## https://www.100test.com/kao\_ti2020/284/2021\_2022\_\_E6\_95\_B4\_E 5\_90\_88Java\_c104\_284971.htm

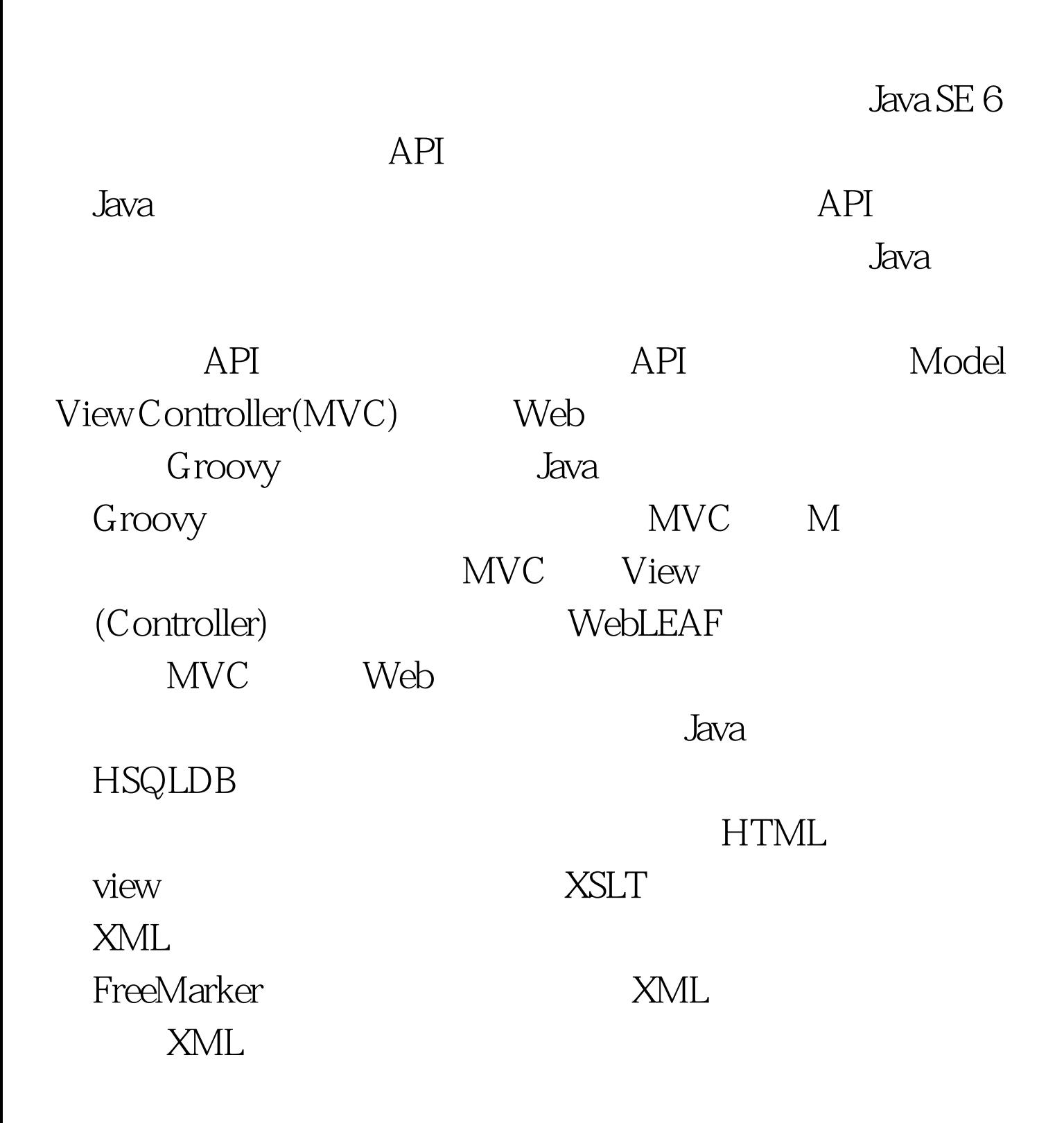

 $W$ eb WebLEAF 3x  $Java$  API, 1. that the contraction of  $2.$  Test that  $2.$ WEB-INF 3. WEB-INF lib classes 4. WebLEAF3.jar Test\WEB-INF\lib 5. Test\WEB-INF sevlet web.xml PUBLIC "-//Sun Microsystems, Inc.//DTD Web Application 2.3//EN" "http://java.sun.com/j2ee/dtds/web-app\_2\_3.dtd"> 100Test

 $\mathsf{web}$ 

www.100test.com